# 型号 1250

## Tedea-Huntleigh

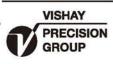

# 铝制品高量程单点式传感器

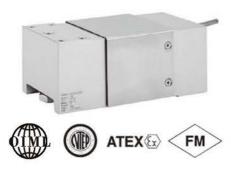

#### 特性

- 量程: 50-1500kg
- 铝制品结构
- 单点式,秤台尺寸600 x 600mm
- OIML R60和 NTEP 认证
- IP65 防护等级
- 可选用公制或英制螺纹

#### 可选特性

- EEx ia IIC T4 防爆认证
- FM 认证
- IP67 可选防护等级

### 描述

1250是大量程,低成本单点式传感器, 多应用于平台秤、地上衡、计数秤等。 此传感器获得 OIML R60,NTEP认证,在 危险区域可以选择具有EEx ia IIC T4和FM 等级I,II,III,Division I防爆认证的产品。 特殊的抗潮湿保护,可以使传感器在温 度补偿范围之内保持长期的稳定性。

两个反馈线可以反馈传感器电压的变化 。能够依靠电压的反馈完全补偿因温度引 起变化或传感器导线长度变化引起的阻值 变化。

#### 应用

- 大平台秤
- 悬挂式电子秤
- 检查秤

#### 外形尺寸[mm]

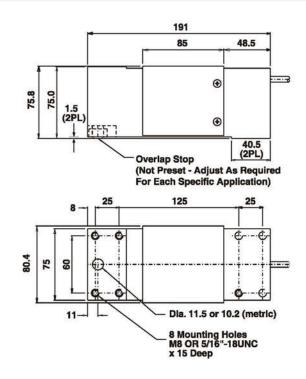

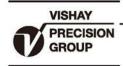

## Tedea-Huntleigh

| 参数                    |                                                             |              |        | X/>                                        |
|-----------------------|-------------------------------------------------------------|--------------|--------|--------------------------------------------|
|                       | 值                                                           |              |        | 单位                                         |
| 额定量程 -R.C. (Emax)     | 50, 75, 100 , 150, 200, 250, 300, 500, 635, 750, 1000, 1500 |              |        | kg                                         |
| NTEP/OIML精度等级         | NTEP                                                        | Non-Approved | C3*    |                                            |
| 最大分度数 (n)             | 5000 single                                                 | 1000         | 3000   |                                            |
| $Y = E_{max}/V_{min}$ | 10000                                                       | 1400         | 10000  | Max. available 10000                       |
| 额定输出                  | 2.0                                                         |              |        | mV/V                                       |
| 额定输出误差                | 0.2                                                         |              |        | ±mV/V                                      |
| 零点平衡                  | 0.2                                                         |              |        | ±mV/V                                      |
| 零点回复(30分钟)            | 0.0250                                                      | 0.0300       | 0.0170 | ±% of applied load                         |
| 综合误差                  | 0.0200                                                      | 0.0500       | 0.0200 | ±% of rated output                         |
| 零点温度影响系数              | 0.0023                                                      | 0.0100       | 0.0023 | ±% of rated output/°C                      |
| 灵敏度温度影响系数             | 0.0010                                                      | 0.0030       | 0.0010 | ±% of applied load/°C                      |
| 四角误差                  | 0.0033                                                      | 0.0050       | 0.0033 | ±% of rated load/cm                        |
| 温度补偿范围                | -10 to +40                                                  |              |        | °C                                         |
| 工作温度范围                | -20 to +70                                                  |              |        | °C                                         |
| 最大过载能力                | 150                                                         |              |        | % of R.C.                                  |
| 极限过载能力                | 300                                                         |              |        | % of R.C.                                  |
| 推荐激励电压                | 10                                                          |              |        | Vdc or Vac rms                             |
| 最大激励电压                | 15                                                          |              |        | Vdc or Vac rms                             |
| 输入阻抗                  | 415±15                                                      |              |        | Ohms                                       |
| 输出阻抗                  | 350±3                                                       |              |        | Ohms                                       |
| 绝缘阻抗                  | >2000                                                       |              |        | Mega-Ohms                                  |
| 导线长度                  | 3.0                                                         |              |        | m                                          |
| 导线形式                  | 6线铜网编织,PU材质,屏蔽                                              |              |        | Standard                                   |
| 材质                    | 阳极氧化铝                                                       |              |        | a de participation de marca de 1921.<br>22 |
| 防护等级                  | IP65**                                                      |              |        |                                            |
| 支撑台面尺寸                | 800 x 800***                                                |              |        | mm                                         |
| 推荐扭矩                  | Up to 1000kg: 16.0 1500kg 32.0                              |              |        | N*m                                        |

\* 50% 利用率

可供3500分度品

\*\* 可供防护等级为IP67品

\*\*\* 635kg到1500kg秤盘尺寸 600 x 600mm

配线图

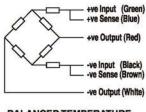

BALANCED TEMPERATURE COMPENSATION